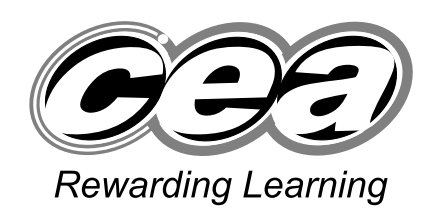

**General Certificate of Secondary Education 2009**

# **Information and Communication Technology**

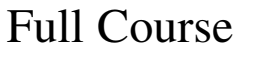

Paper 1

Higher Tier

**[G5803]**

## **TUESDAY 19 MAY, AFTERNOON**

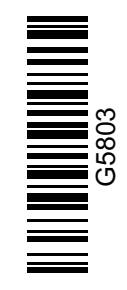

**71**

**Centre Number**

**[Candidate Number](http://www.StudentBounty.com)** 

#### **TIME**

1 hour 30 minutes.

#### **INSTRUCTIONS TO CANDIDATES**

Write your Centre Number and Candidate Number in the spaces provided at the top of this page.

Write your answers in the spaces provided in this question paper. Answer **all fourteen** questions.

#### **INFORMATION FOR CANDIDATES**

The total mark for this paper is 140, including a maximum of 7 marks for quality of written communication.

Figures in brackets printed down the right-hand side of pages indicate the marks awarded to each question or part question.

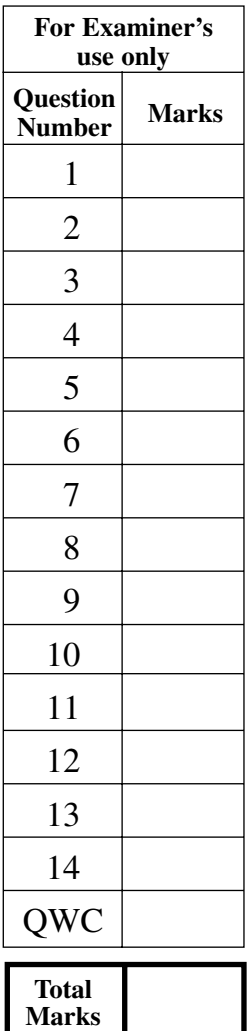

н

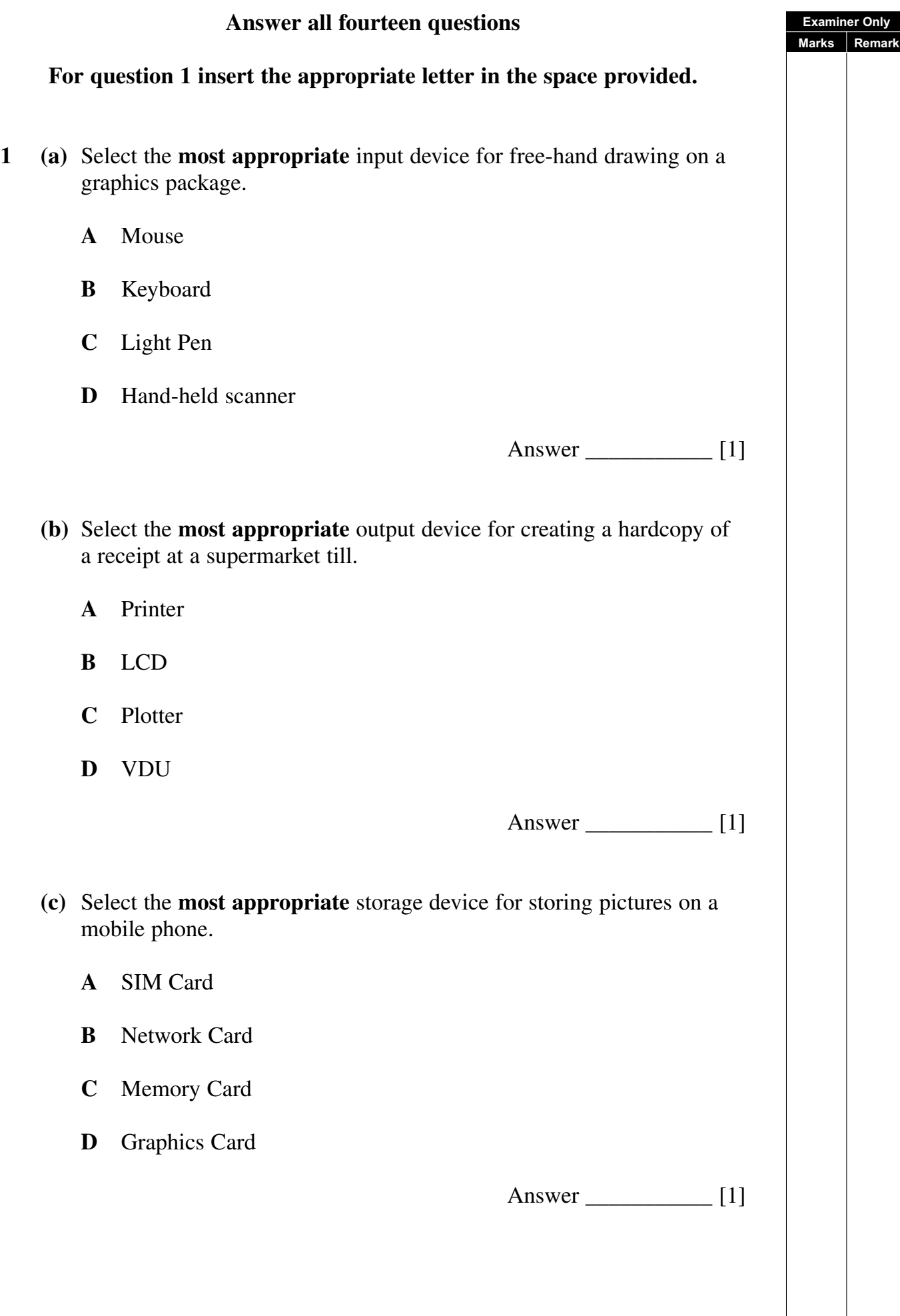

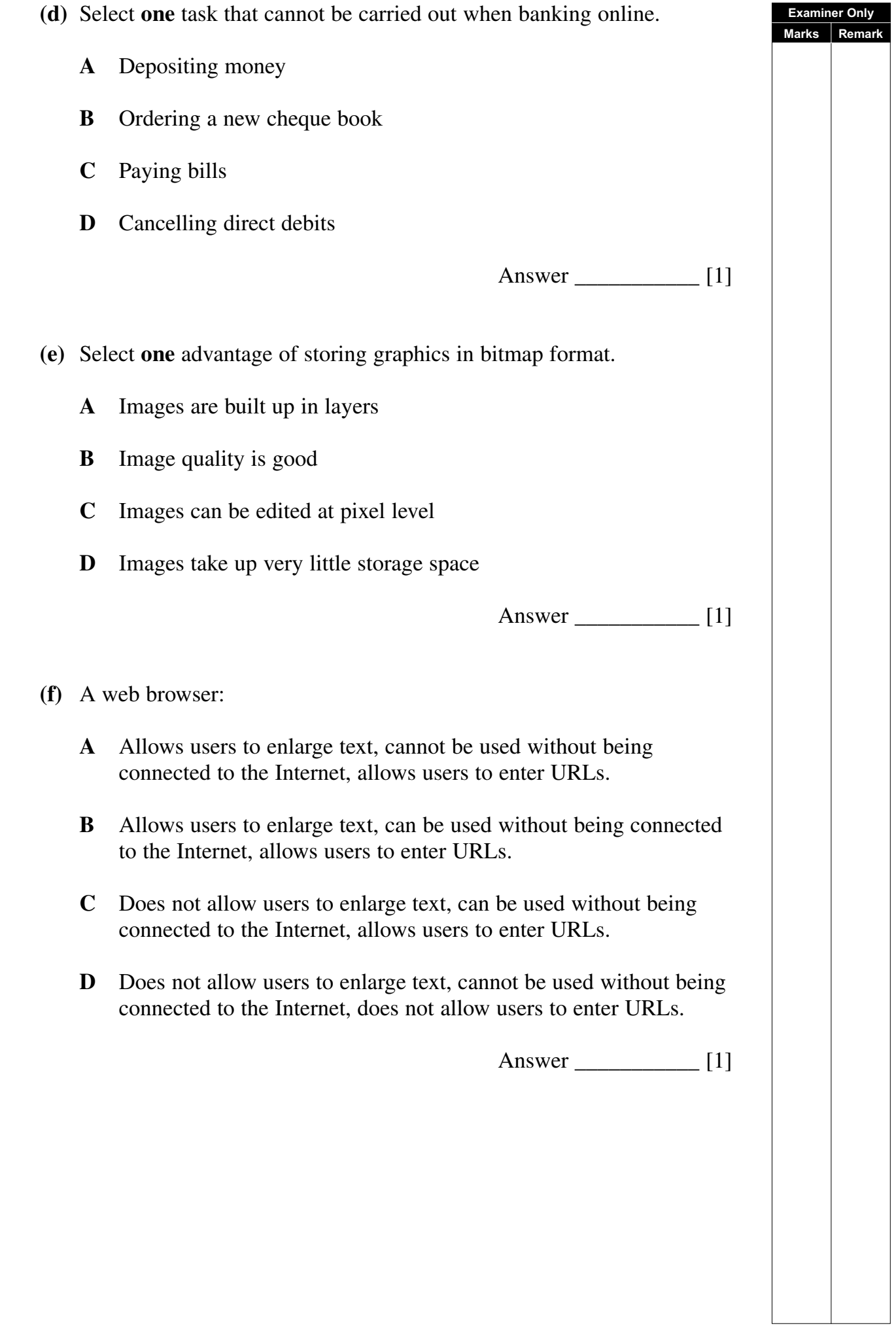

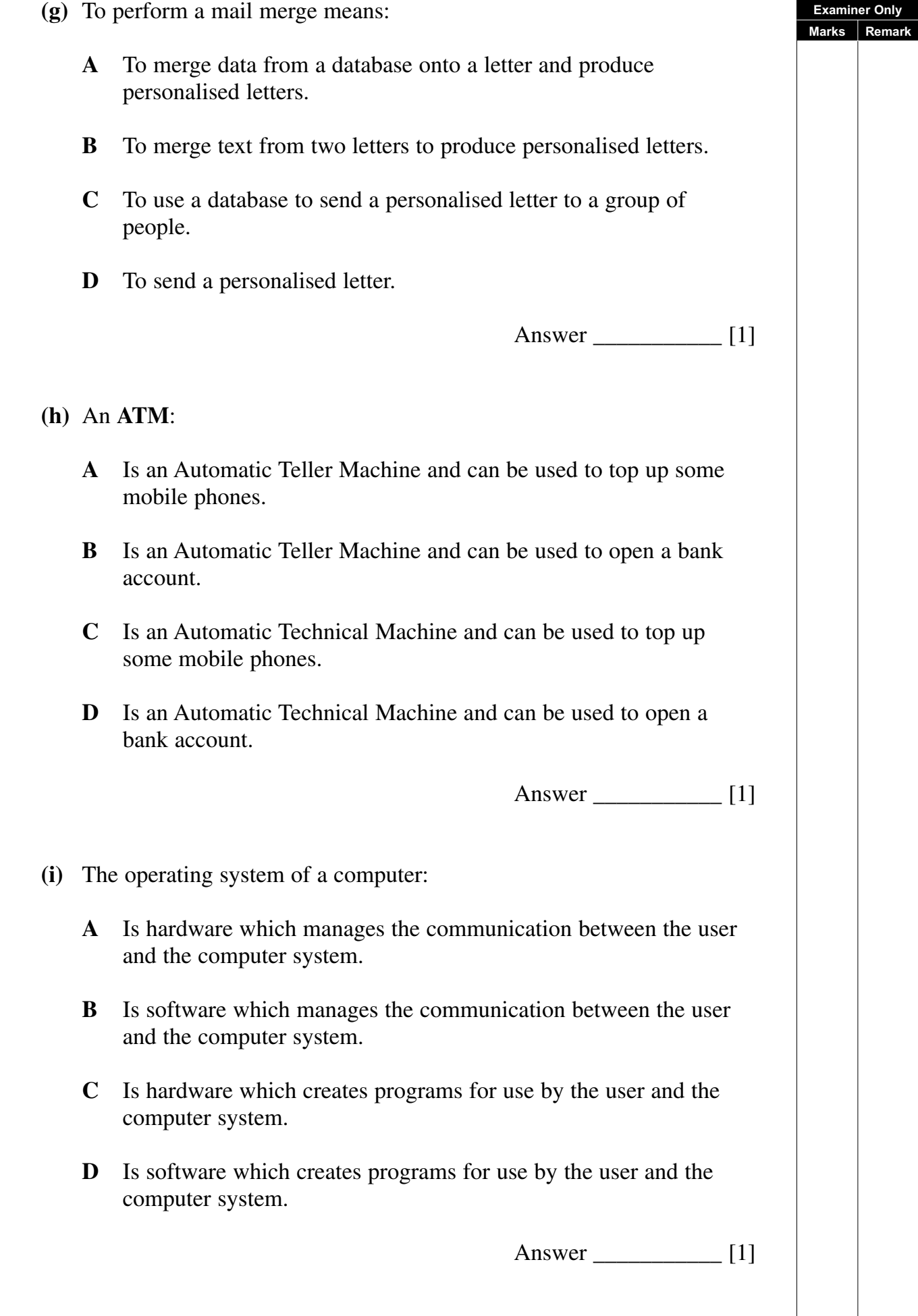

- **(j)** The **csv** file format allows:
	- **A** A photograph to be stored and imported into a graphics package.
	- **B** Text to be stored and imported into a database.
	- **C** Music to be stored and imported into an mp3 player.
	- **D** Video to be stored and imported into an mp4 player.

Answer \_\_\_\_\_\_\_\_\_\_\_ [1]

**Examiner Only Marks | Remark** 

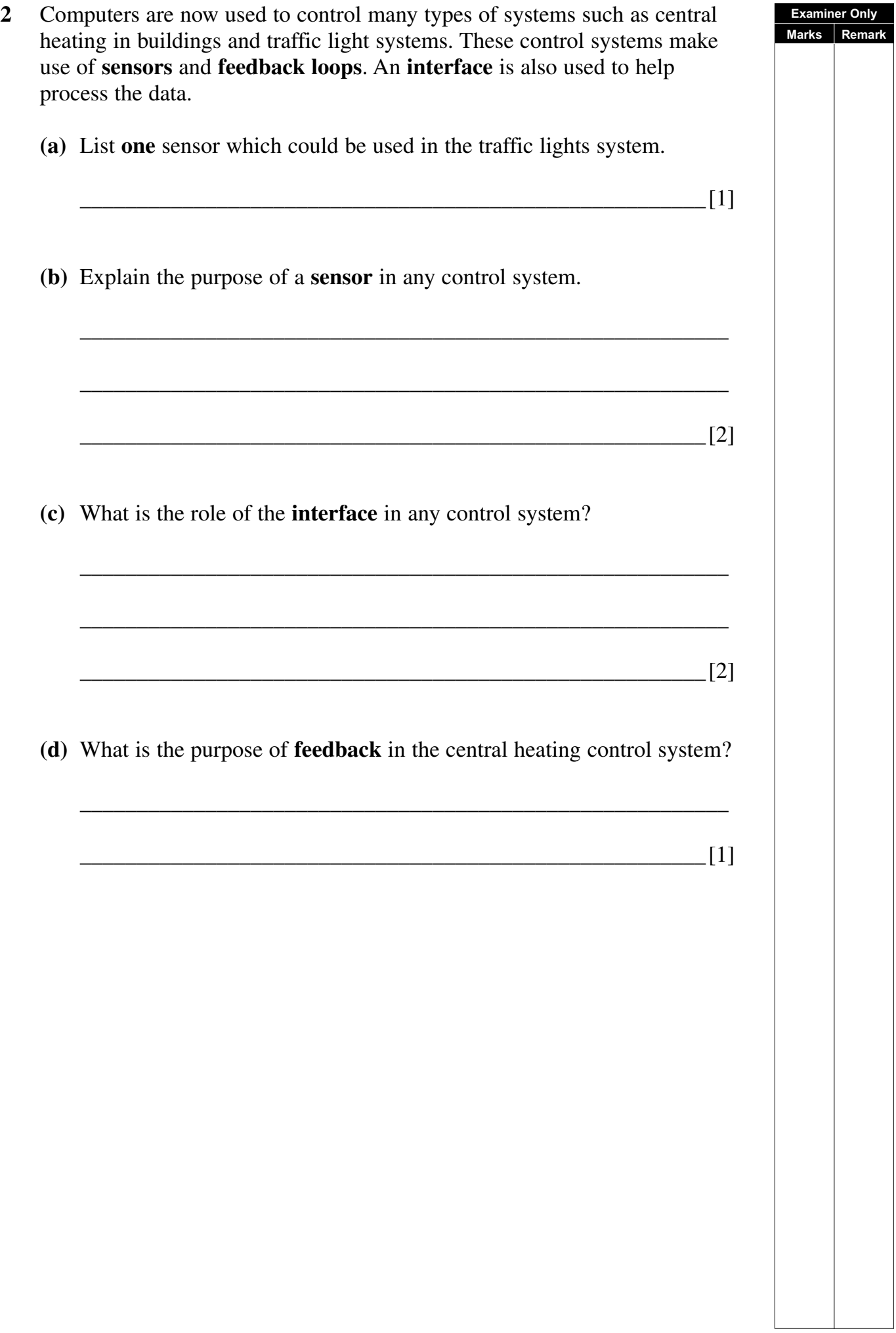

### **BLANK PAGE**

**(Questions continue overleaf)**

<sup>4549</sup> **[7](http://www.studentbounty.com) [Turn over**

**3** Mark is an ICT trainer. He wishes to use a computer to help him to create training material.

**Examiner Only Marks** Remark

**(a)** From the list below select the **most appropriate** file format for each output to be produced by Mark. (Use each file format **only once**.)

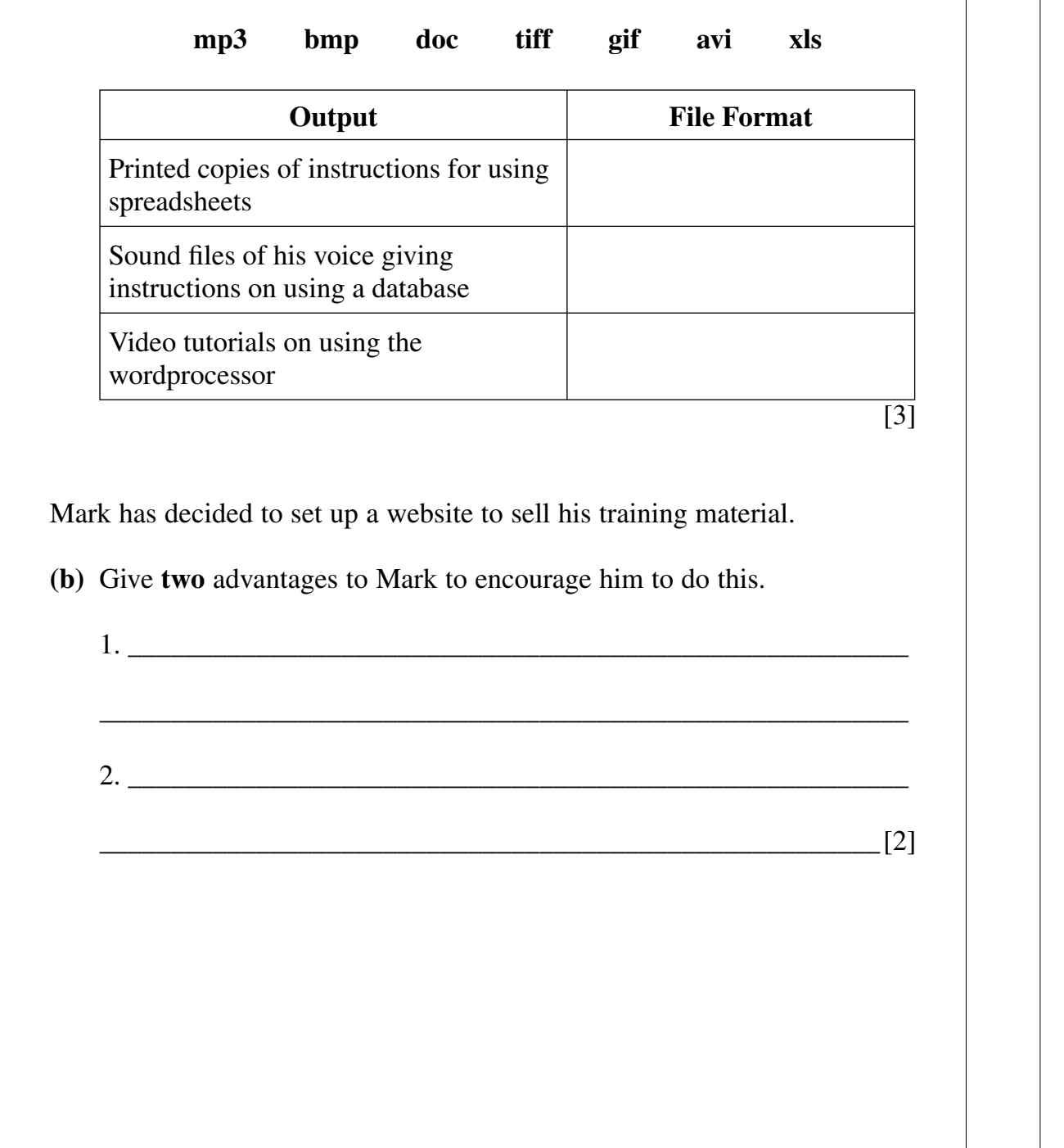

Mark will need hardware and software to connect to the Internet.

**(c)** From the list he has written below, select using a tick  $(\checkmark)$  the **three** items he will **not require** to access the Internet and web pages.

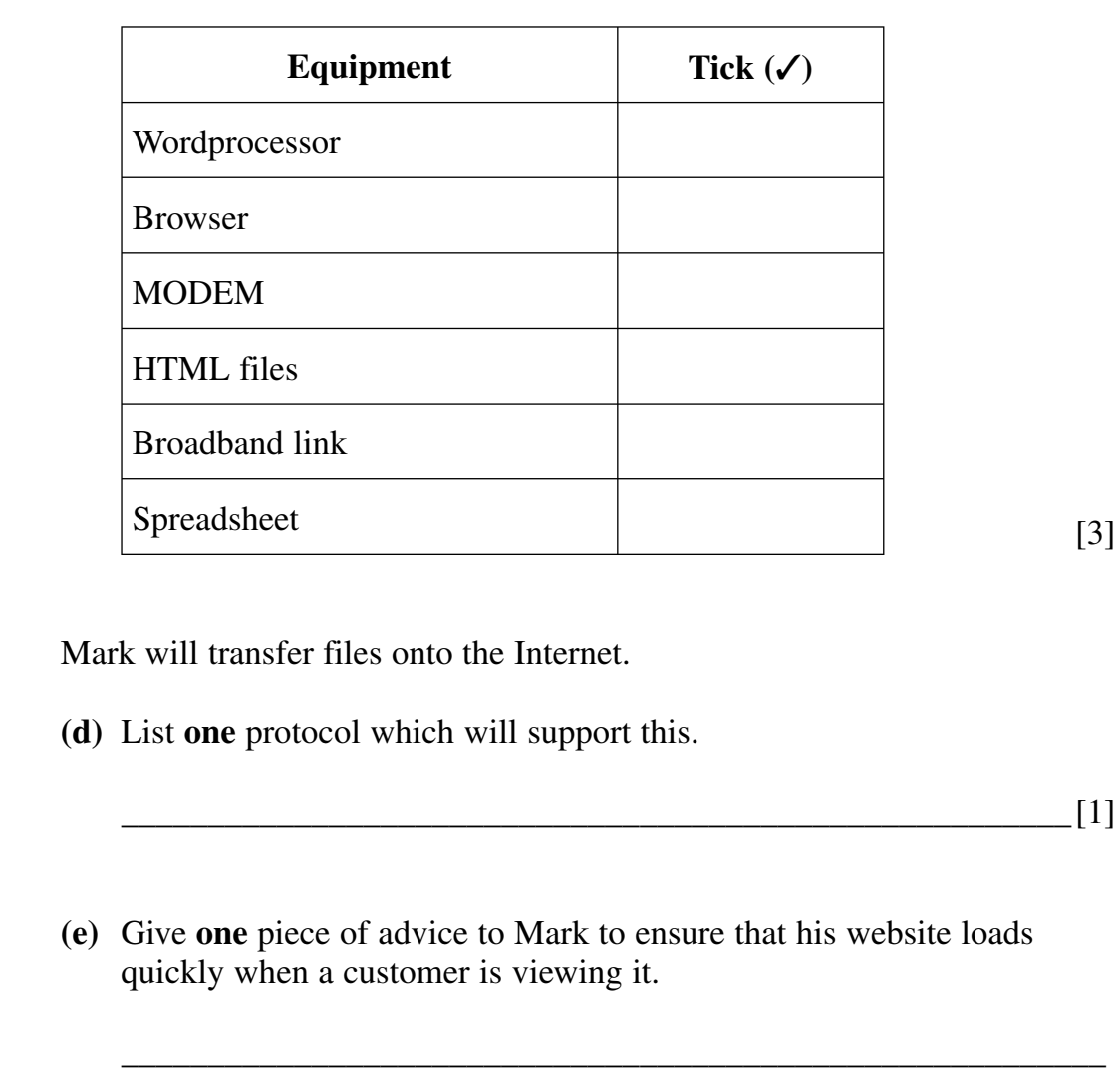

 Mark decides to sell his products on **DVD** from a stand in the local shopping centre.

\_\_\_\_\_\_\_\_\_\_\_\_\_\_\_\_\_\_\_\_\_\_\_\_\_\_\_\_\_\_\_\_\_\_\_\_\_\_\_\_\_\_\_\_\_\_\_\_\_\_\_\_\_\_\_[1]

\_\_\_\_\_\_\_\_\_\_\_\_\_\_\_\_\_\_\_\_\_\_\_\_\_\_\_\_\_\_\_\_\_\_\_\_\_\_\_\_\_\_\_\_\_\_\_\_\_\_\_\_\_\_\_[1]

**(f)** Expand the acronym **DVD**.

<sup>4549</sup> **[9](http://www.studentbounty.com) [Turn over**

**Examiner Only Marks** Remark

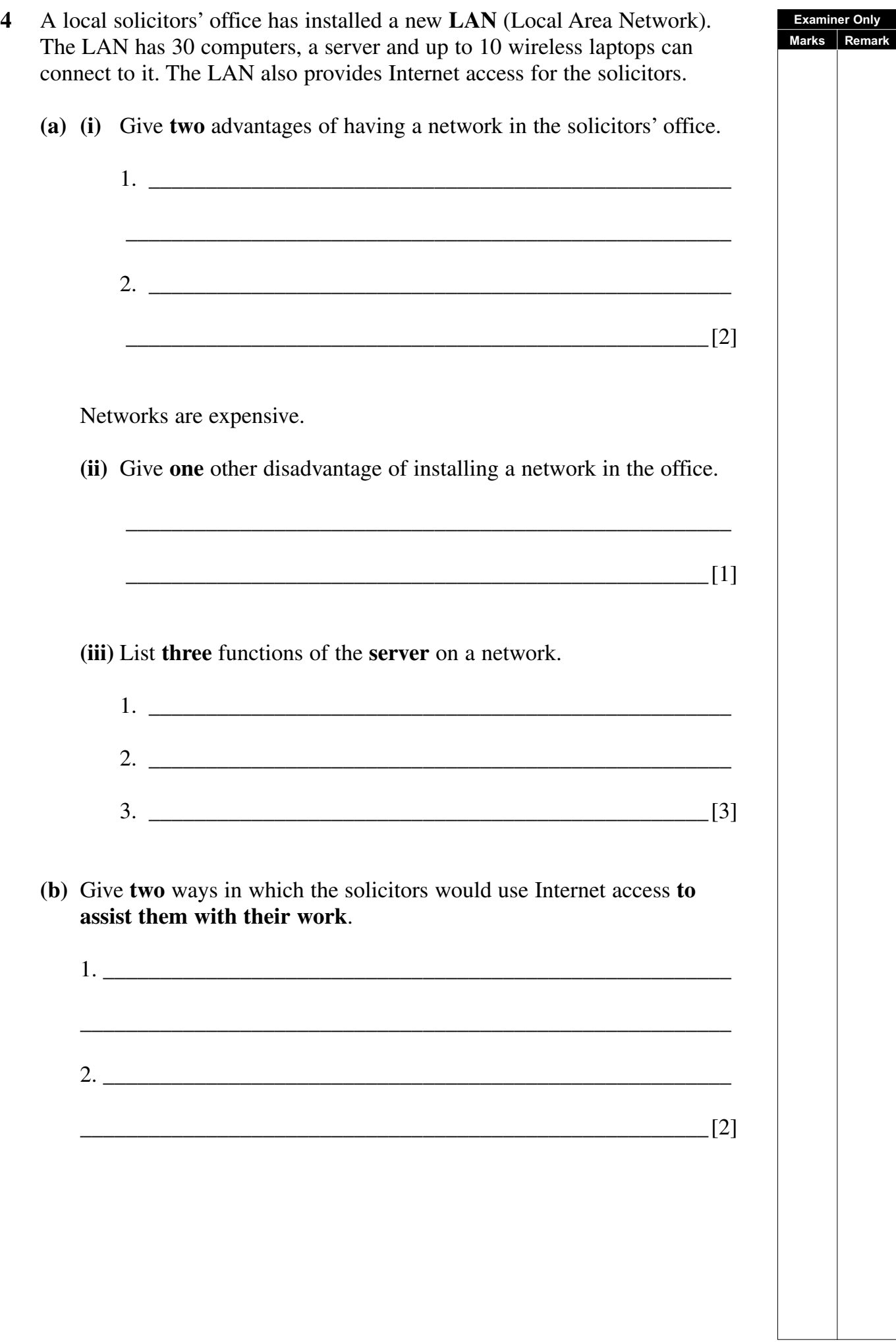

 One of the solicitors wants to use her wireless handheld computer when visiting clients.

**(c)** What is the correct name of the protocol which will support this activity?

(Tick **one** answer **only**)

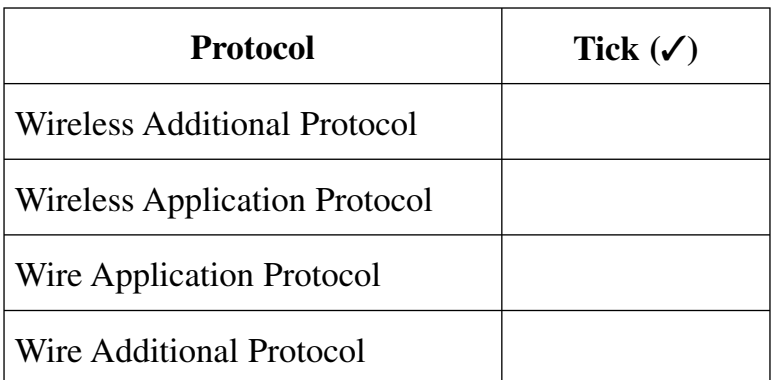

 It has been suggested that the solicitors in the office make use of **video conferencing** to meet with solicitors in other countries.

 $\frac{1}{\sqrt{2}}$  ,  $\frac{1}{\sqrt{2}}$  ,  $\frac{1}{\sqrt{2}}$  ,  $\frac{1}{\sqrt{2}}$  ,  $\frac{1}{\sqrt{2}}$  ,  $\frac{1}{\sqrt{2}}$  ,  $\frac{1}{\sqrt{2}}$  ,  $\frac{1}{\sqrt{2}}$  ,  $\frac{1}{\sqrt{2}}$  ,  $\frac{1}{\sqrt{2}}$  ,  $\frac{1}{\sqrt{2}}$  ,  $\frac{1}{\sqrt{2}}$  ,  $\frac{1}{\sqrt{2}}$  ,  $\frac{1}{\sqrt{2}}$  ,  $\frac{1}{\sqrt{2}}$ 

**(d) (i)** What is **video conferencing**?

\_\_\_\_\_\_\_\_\_\_\_\_\_\_\_\_\_\_\_\_\_\_\_\_\_\_\_\_\_\_\_\_\_\_\_\_\_\_\_\_\_\_\_\_\_\_\_\_\_\_\_[1]

[1]

**Examiner Only Marks** Remark

 The office manager knows that a computer and a communications link are required for video conferencing.

 **(ii)** List **three** other devices which would be required to provide this facility in the office.

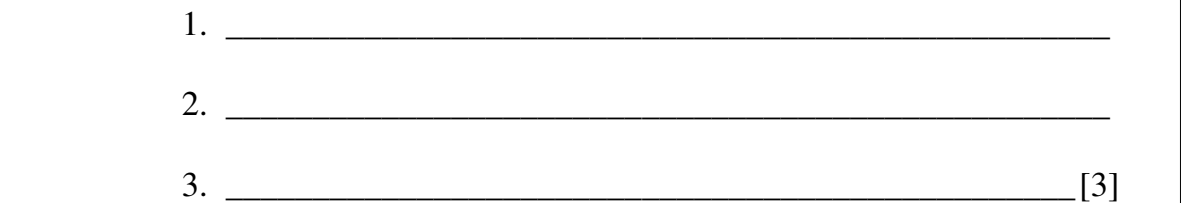

<sup>4549</sup> **[11](http://www.studentbounty.com) [Turn over**

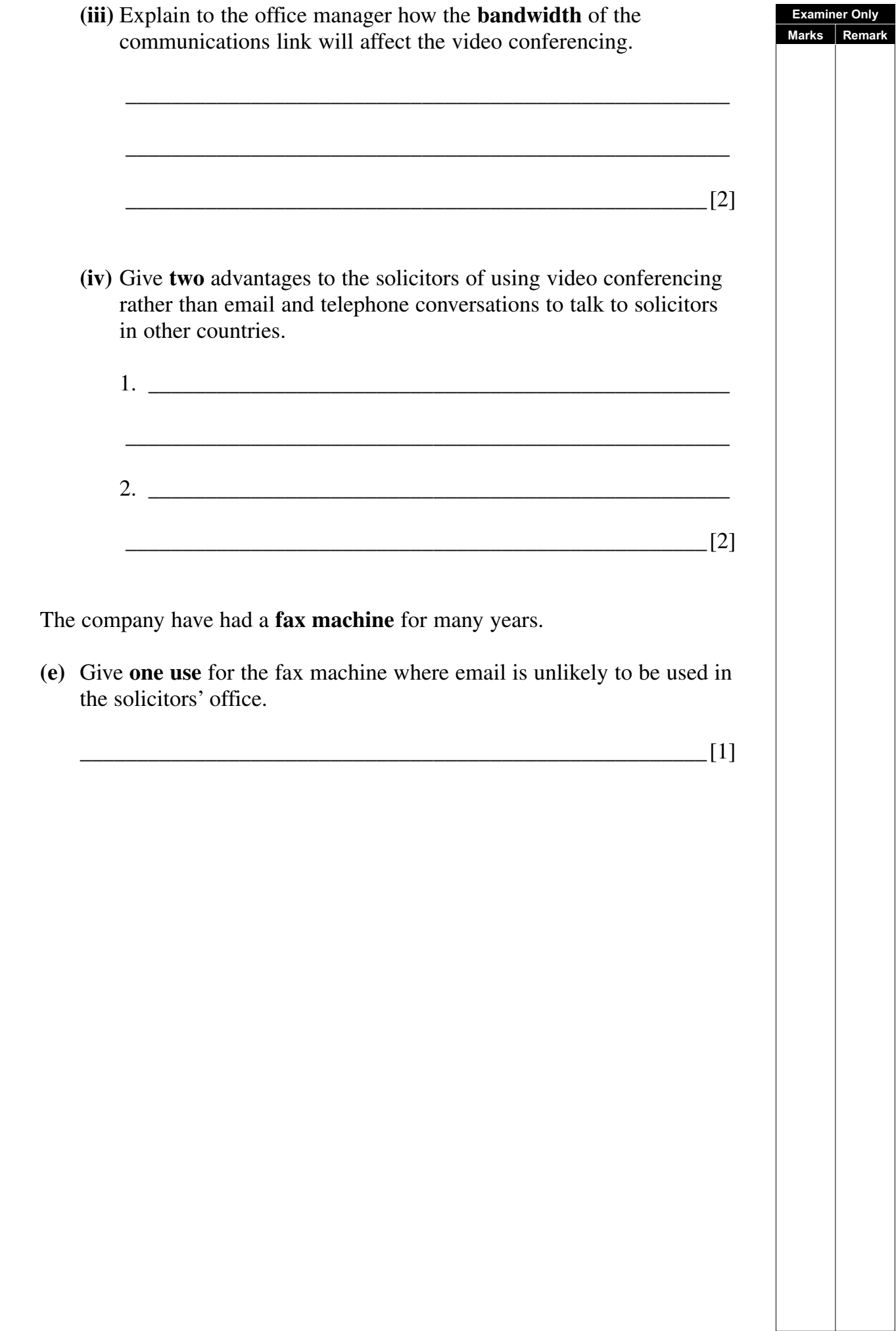

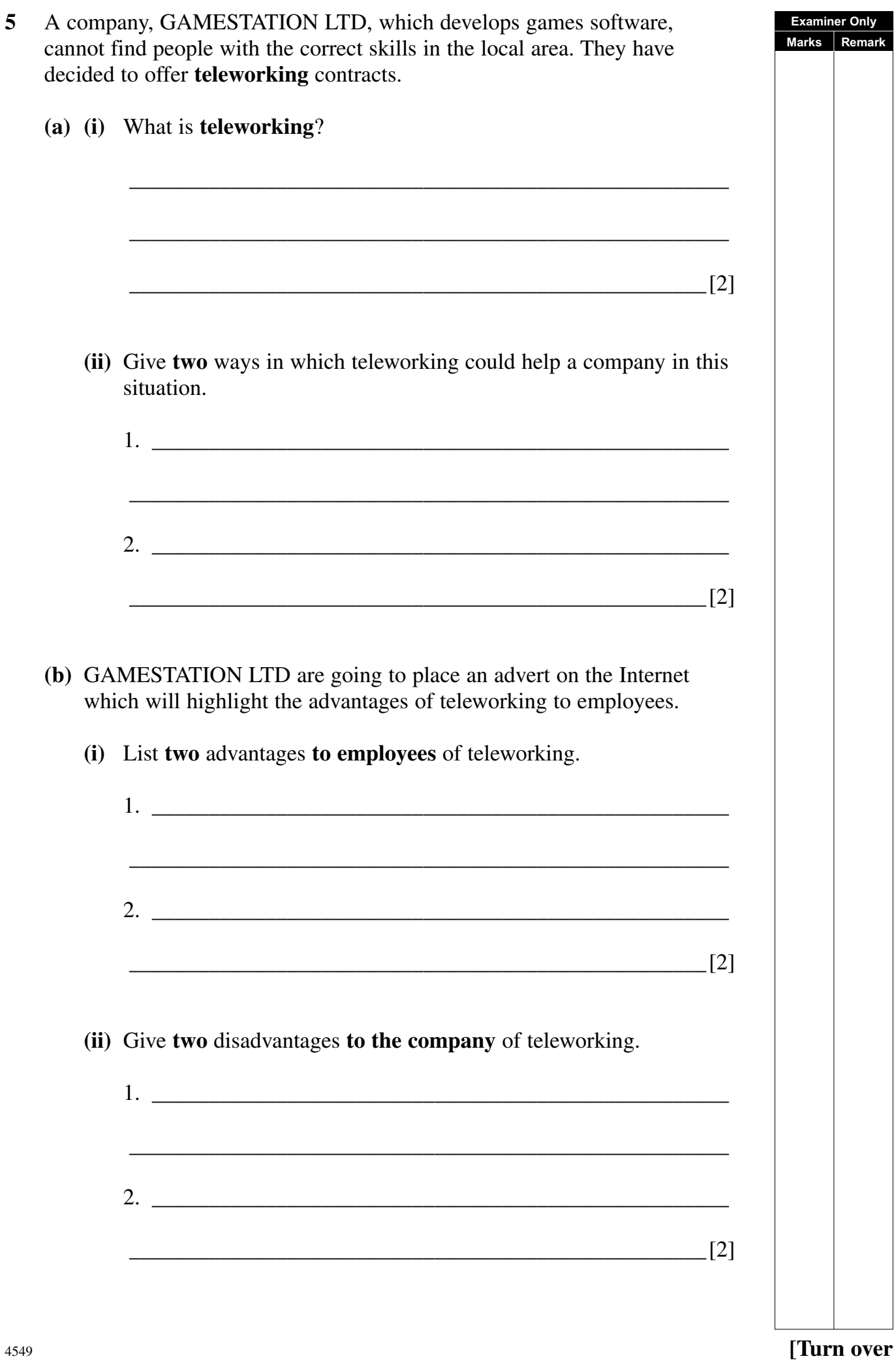

 GAMESTATION LTD are developing a driving simulation game for the **Examiner Only Marks** Remark PC. It has high quality graphics and 14 levels. Players can select from 150 cars. **(c)** What advice would you give players about the **RAM** and **Monitor** on their PC? RAM: \_\_\_\_\_\_\_\_\_\_\_\_\_\_\_\_\_\_\_\_\_\_\_\_\_\_\_\_\_\_\_\_\_\_\_\_\_\_\_\_\_\_\_\_\_\_\_\_\_\_\_\_\_\_\_\_\_  $\Box$  [2] Monitor: \_\_\_\_\_\_\_\_\_\_\_\_\_\_\_\_\_\_\_\_\_\_\_\_\_\_\_\_\_\_\_\_\_\_\_\_\_\_\_\_\_\_\_\_\_\_\_\_\_\_\_\_\_\_\_\_\_  $\Box$   $[2]$  GAMESTATION LTD have decided to make the game available online. Players must fill out the online form below before they can play.**GAMESTATION LTD ONLINE REGISTRATION First Name** Surname **House Number Street Town** Postcode **Date of Birth** Gender **OMale OFemale** Email Submit

Parents have complained that the form contains personal data.

**(d) (i)** Which law must GAMESTATION LTD uphold when managing personal data?

 GAMESTATION LTD have sold the data of member players to a company in the USA and a number of members have found that the data held about them is not correct.

 **(ii)** State which **two** principles of the law have been broken by GAMESTATION LTD.

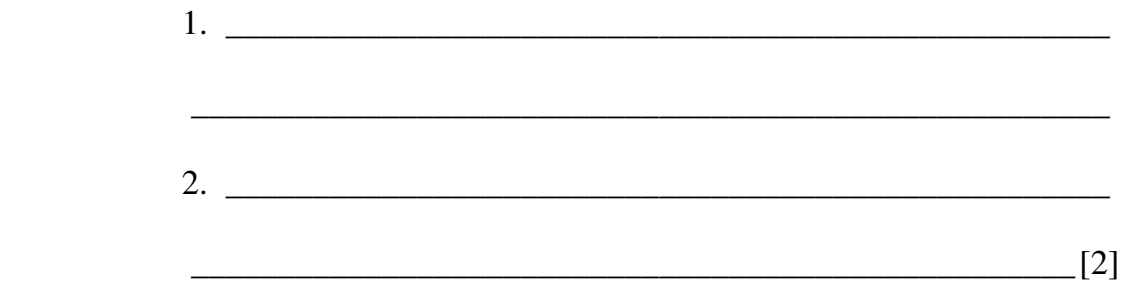

 **(iii)** Which **official** can the parents complain to if they wish to take action about the way in which GAMESTATION LTD manage their data?

 $\blacksquare$ 

 $\Box$ 

**Examiner Only Marks Remark**

 GAMESTATION LTD have been advised to appoint a **Data Controller** to manage queries from **Data Subjects**.

**(iv)** Explain the **two** terms in bold.

 **Data Controller** \_\_\_\_\_\_\_\_\_\_\_\_\_\_\_\_\_\_\_\_\_\_\_\_\_\_\_\_\_\_\_\_\_\_\_\_\_\_\_  $\frac{1}{\sqrt{2}}$  ,  $\frac{1}{\sqrt{2}}$  ,  $\frac{1}{\sqrt{2}}$  ,  $\frac{1}{\sqrt{2}}$  ,  $\frac{1}{\sqrt{2}}$  ,  $\frac{1}{\sqrt{2}}$  ,  $\frac{1}{\sqrt{2}}$  ,  $\frac{1}{\sqrt{2}}$  ,  $\frac{1}{\sqrt{2}}$  ,  $\frac{1}{\sqrt{2}}$  ,  $\frac{1}{\sqrt{2}}$  ,  $\frac{1}{\sqrt{2}}$  ,  $\frac{1}{\sqrt{2}}$  ,  $\frac{1}{\sqrt{2}}$  ,  $\frac{1}{\sqrt{2}}$  **Data Subject** \_\_\_\_\_\_\_\_\_\_\_\_\_\_\_\_\_\_\_\_\_\_\_\_\_\_\_\_\_\_\_\_\_\_\_\_\_\_\_\_\_\_ \_\_\_\_\_\_\_\_\_\_\_\_\_\_\_\_\_\_\_\_\_\_\_\_\_\_\_\_\_\_\_\_\_\_\_\_\_\_\_\_\_\_\_\_\_\_\_\_\_\_\_[2]

<sup>4549</sup> **[15](http://www.studentbounty.com) [Turn over**

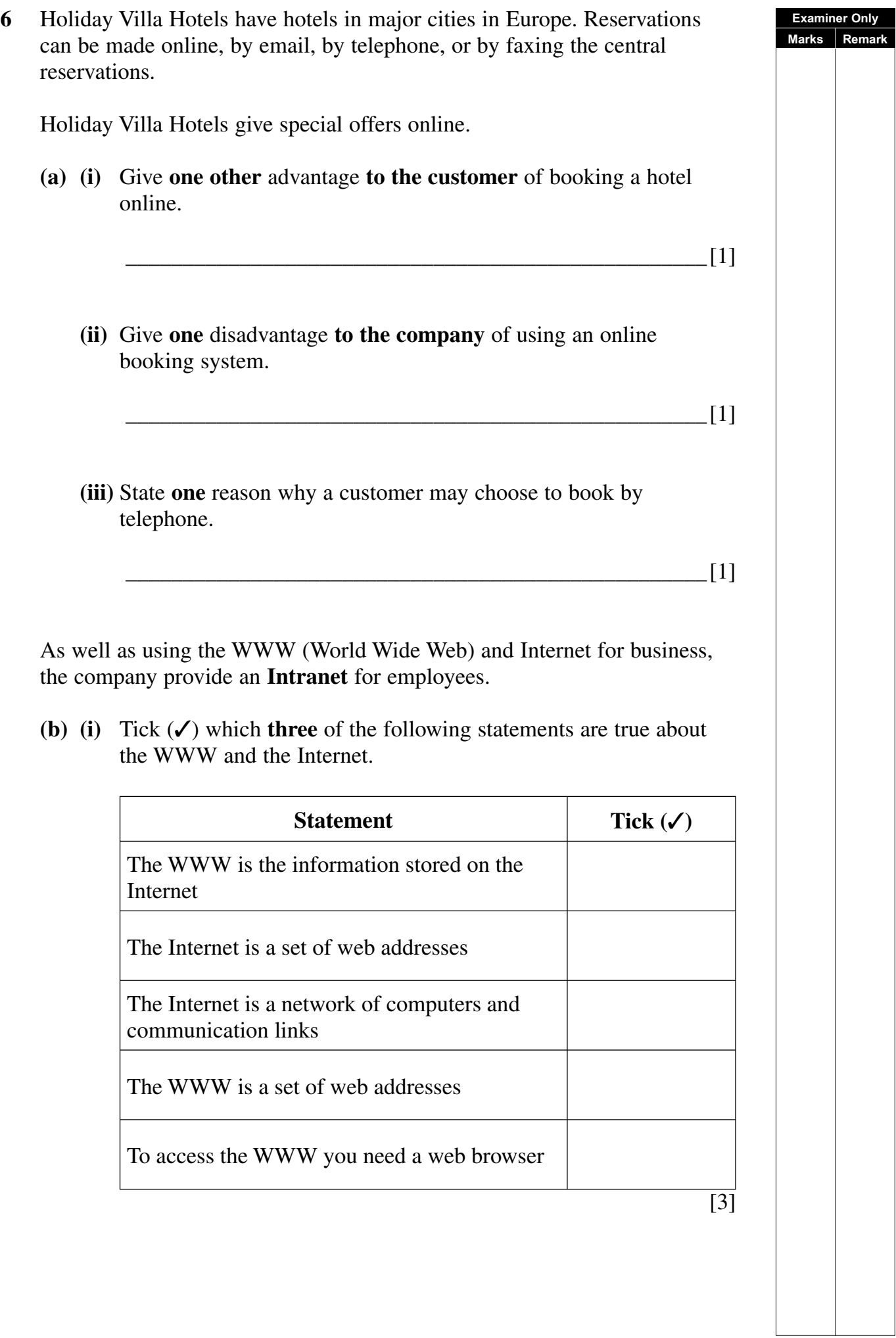

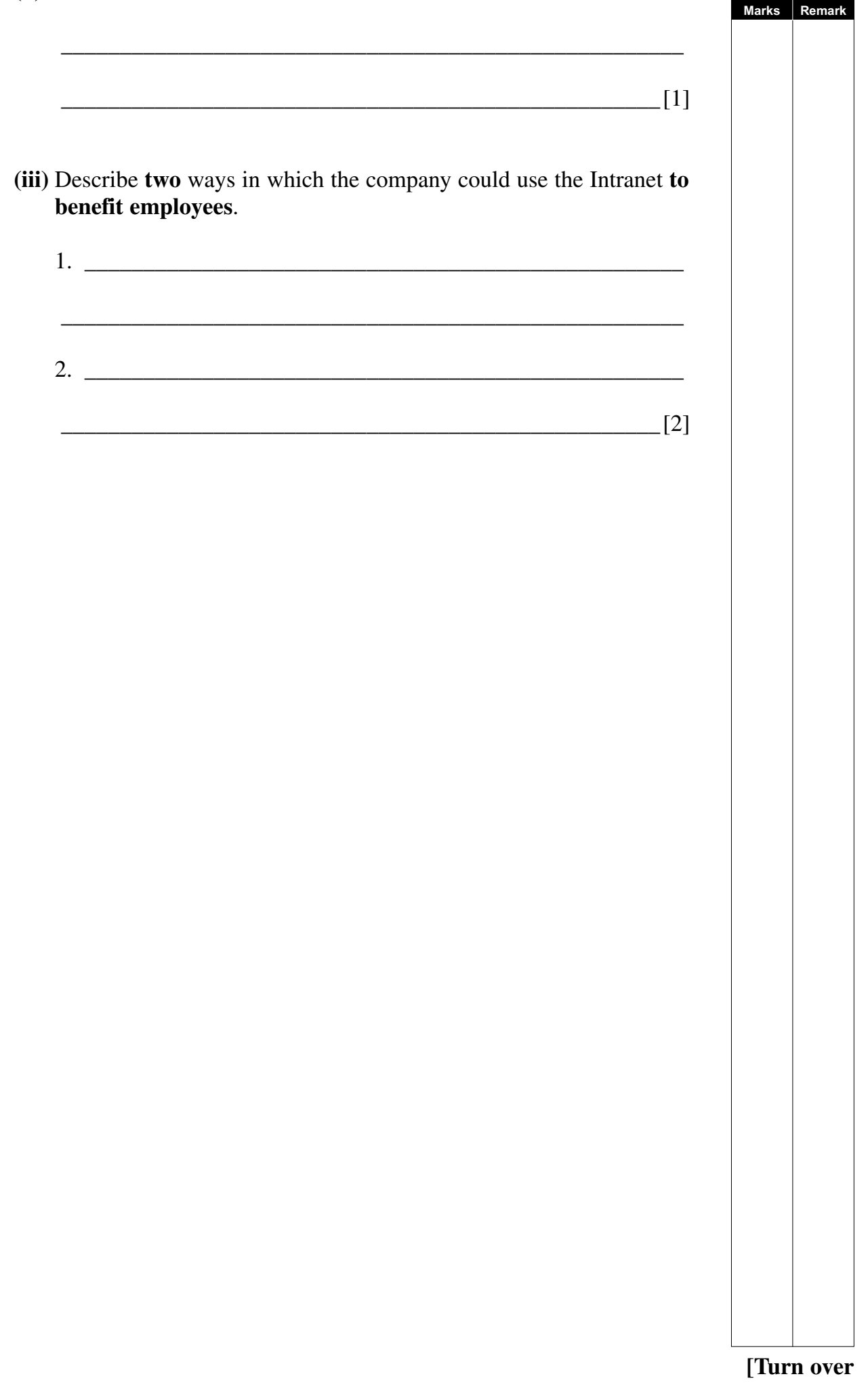

**Examiner Only** 

(ii) What is an Intranet?

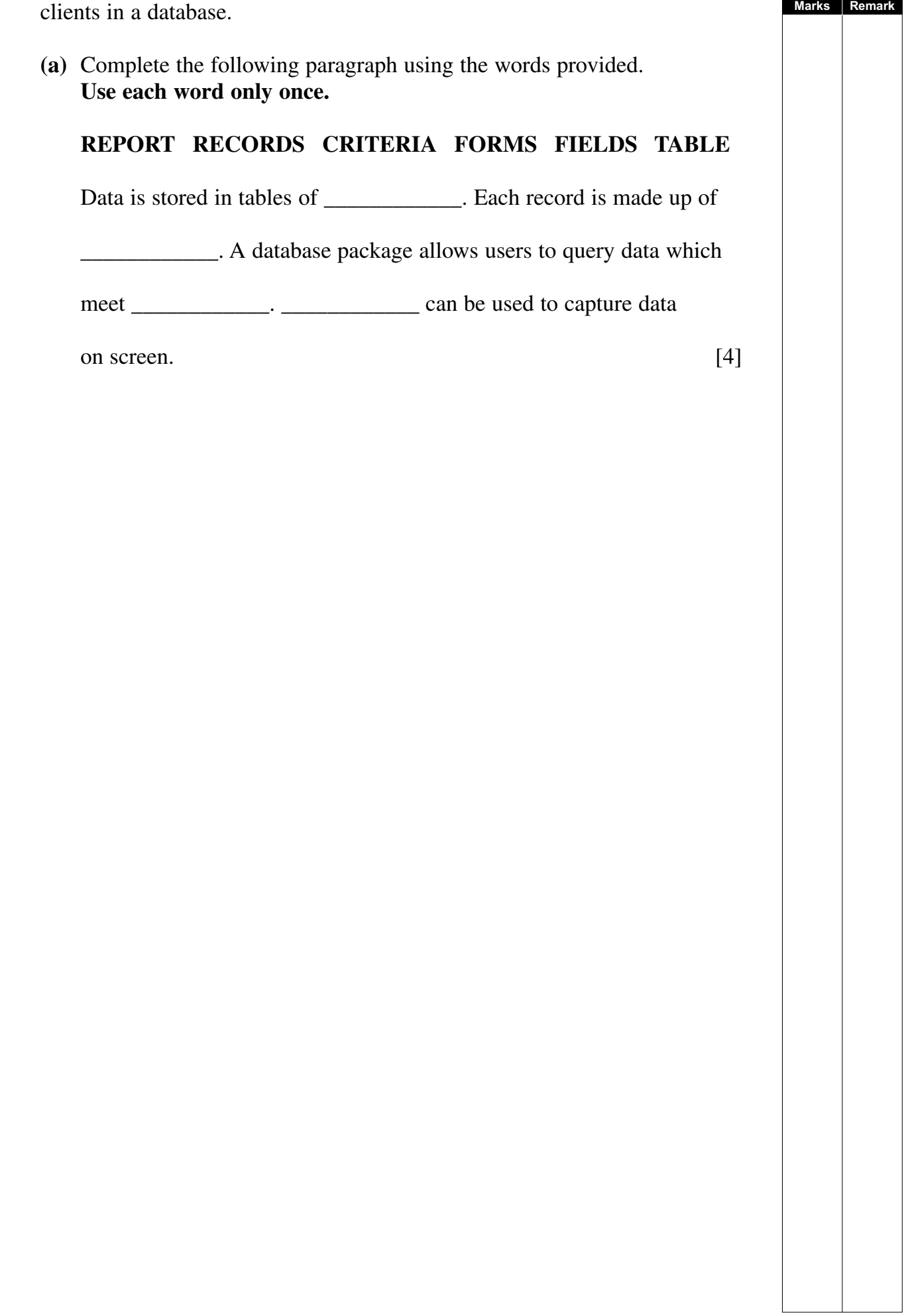

**7** Barry runs a small printing company. He wants to store details about his

**Examiner Only**

Barry wants to store the following details about his clients.

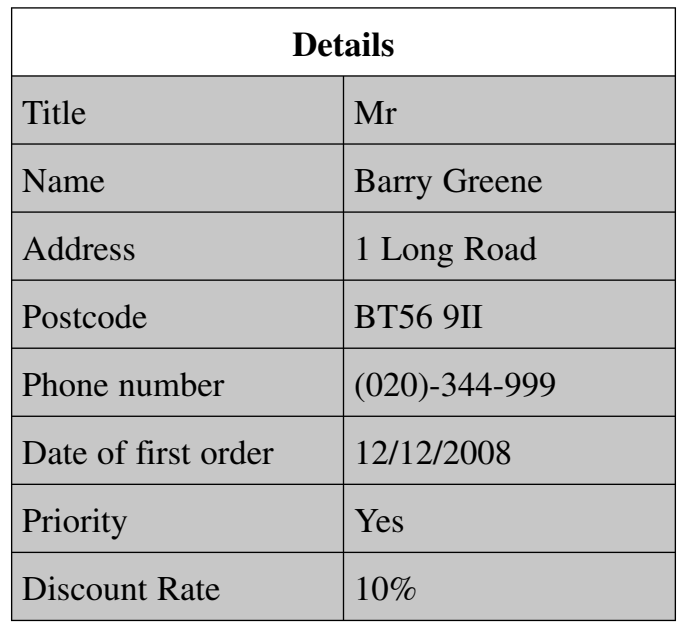

**(b) (i)** Barry wants to sort the table. Suggest a field for **sorting** which will help Barry group deliveries to customers.

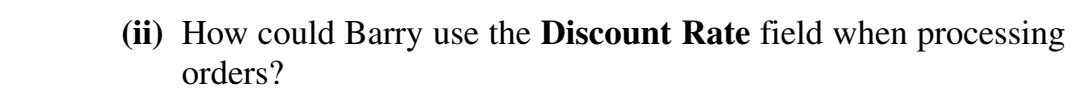

 $\lceil 1 \rceil$ 

 $[1]$ 

**Examiner Only Marks** Remark

 **(iii)** What feature of a database would Barry use to select all of the **Priority** customers?

 $\frac{1}{2}$   $\frac{1}{2}$   $\frac{1}{2}$ 

 **(iv)** Barry's database does not include a **keyfield**. What is the purpose of a **keyfield**?

\_\_\_\_\_\_\_\_\_\_\_\_\_\_\_\_\_\_\_\_\_\_\_\_\_\_\_\_\_\_\_\_\_\_\_\_\_\_\_\_\_\_\_\_\_\_\_\_\_\_\_[1]

<sup>4549</sup> **[19](http://www.studentbounty.com) [Turn over**

**8** "Clarendon Limos" are a small Limousine hire company. They have four cars. Below is part of a spreadsheet with their car hire information for the month of November 2008.

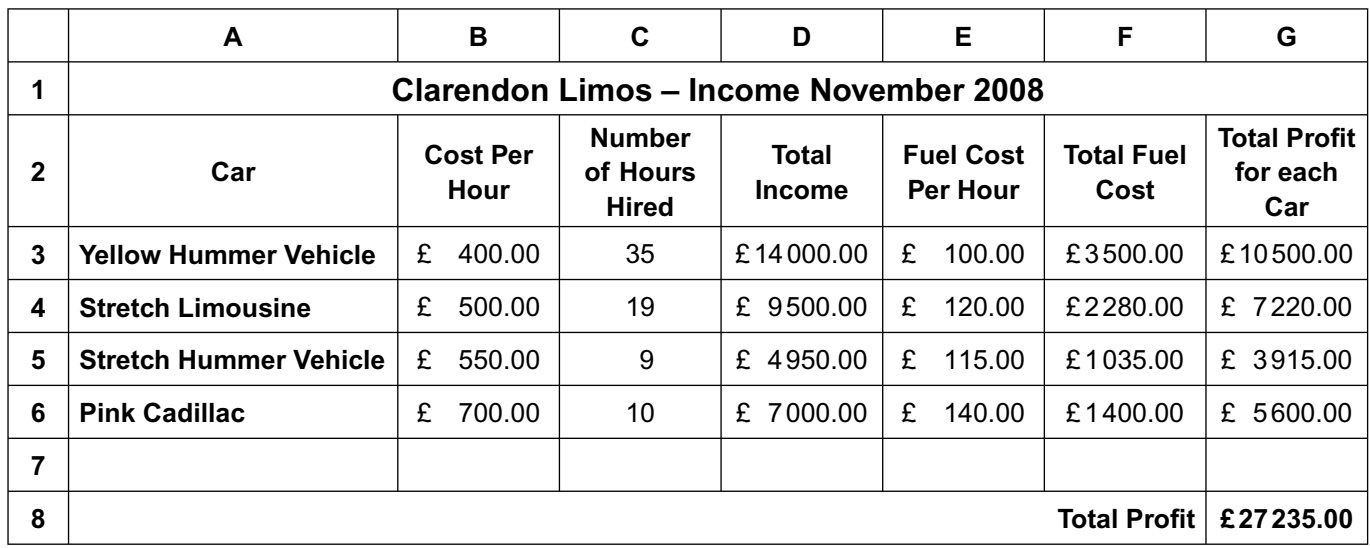

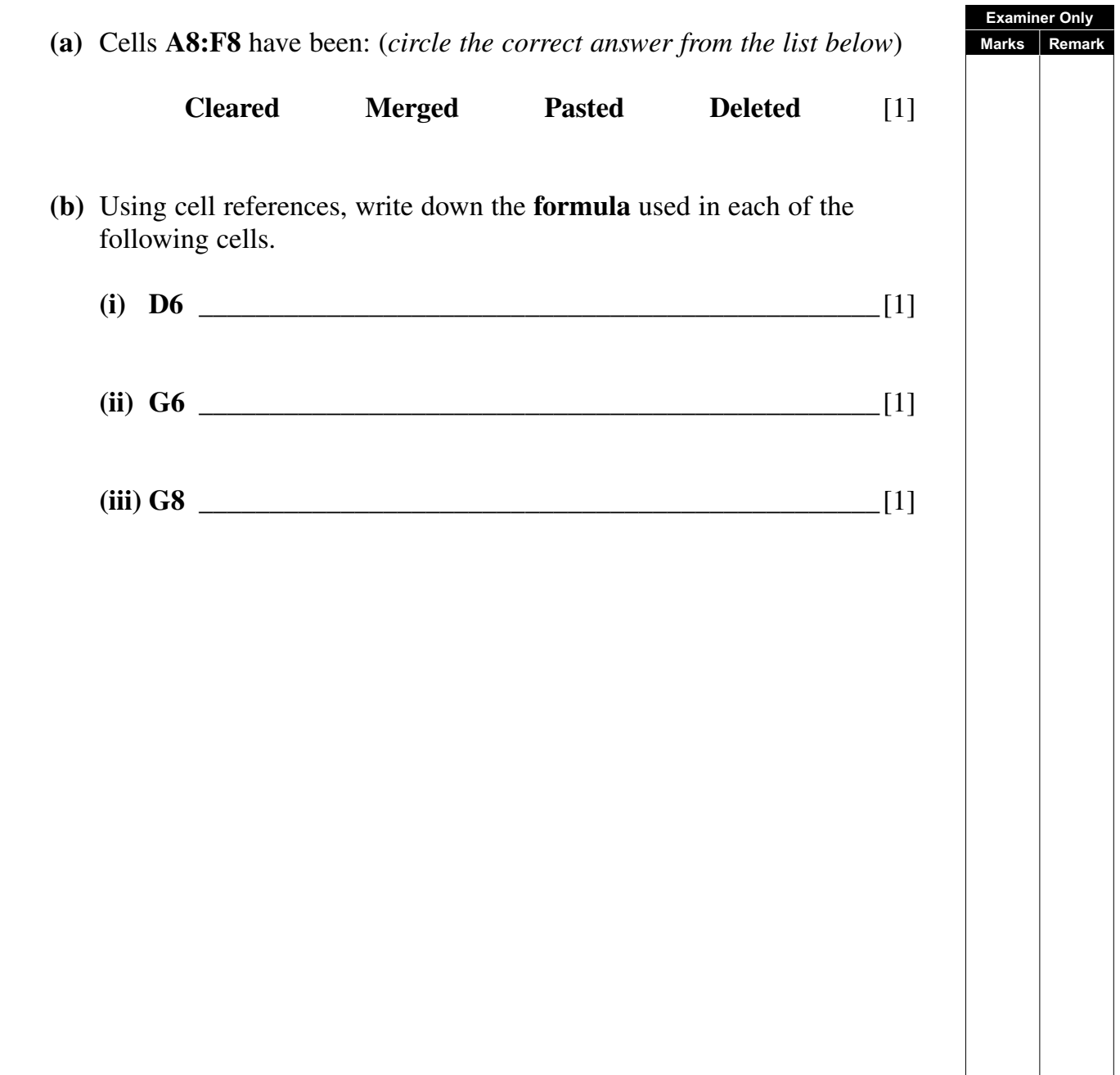

**(c)** The chart below has been produced from the spreadsheet data.

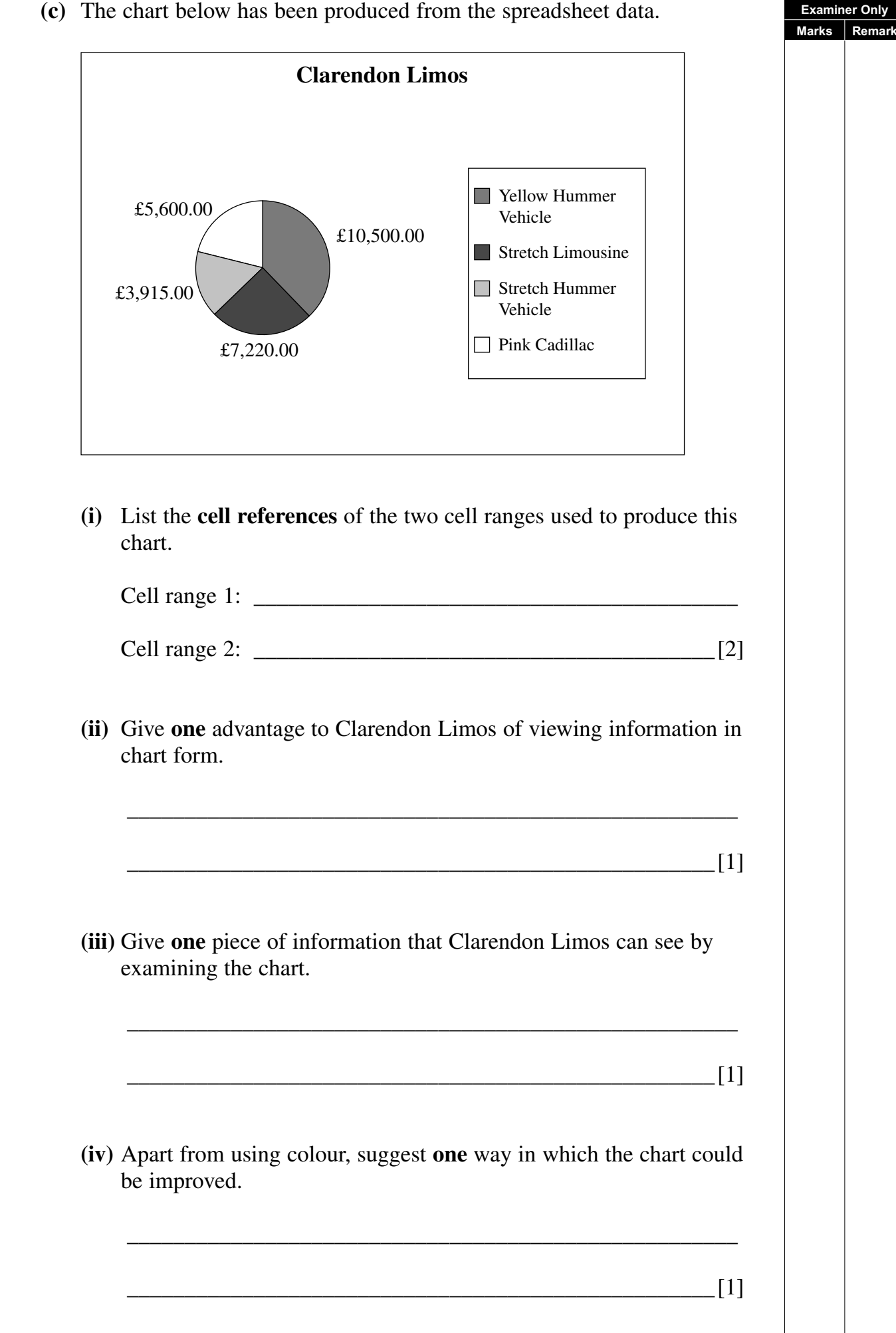

**(d)** Clarendon Limos have decided to hire drivers and need to include the cost of drivers in the spreadsheet.

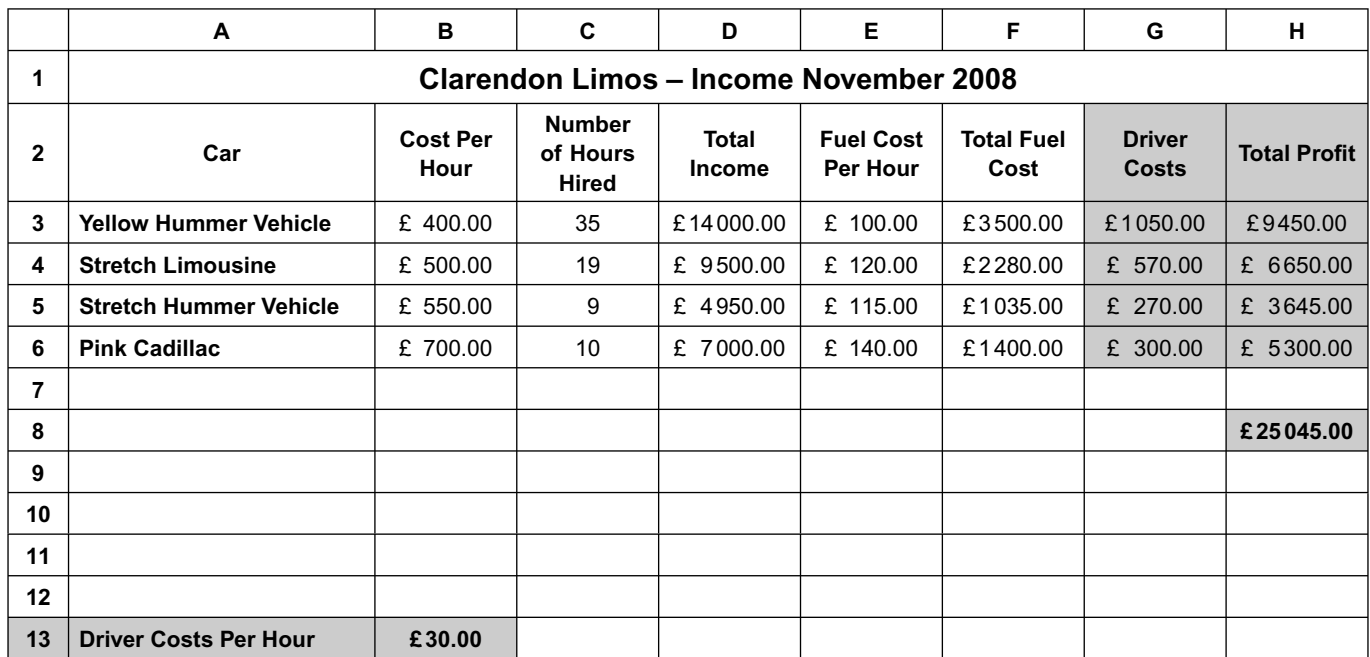

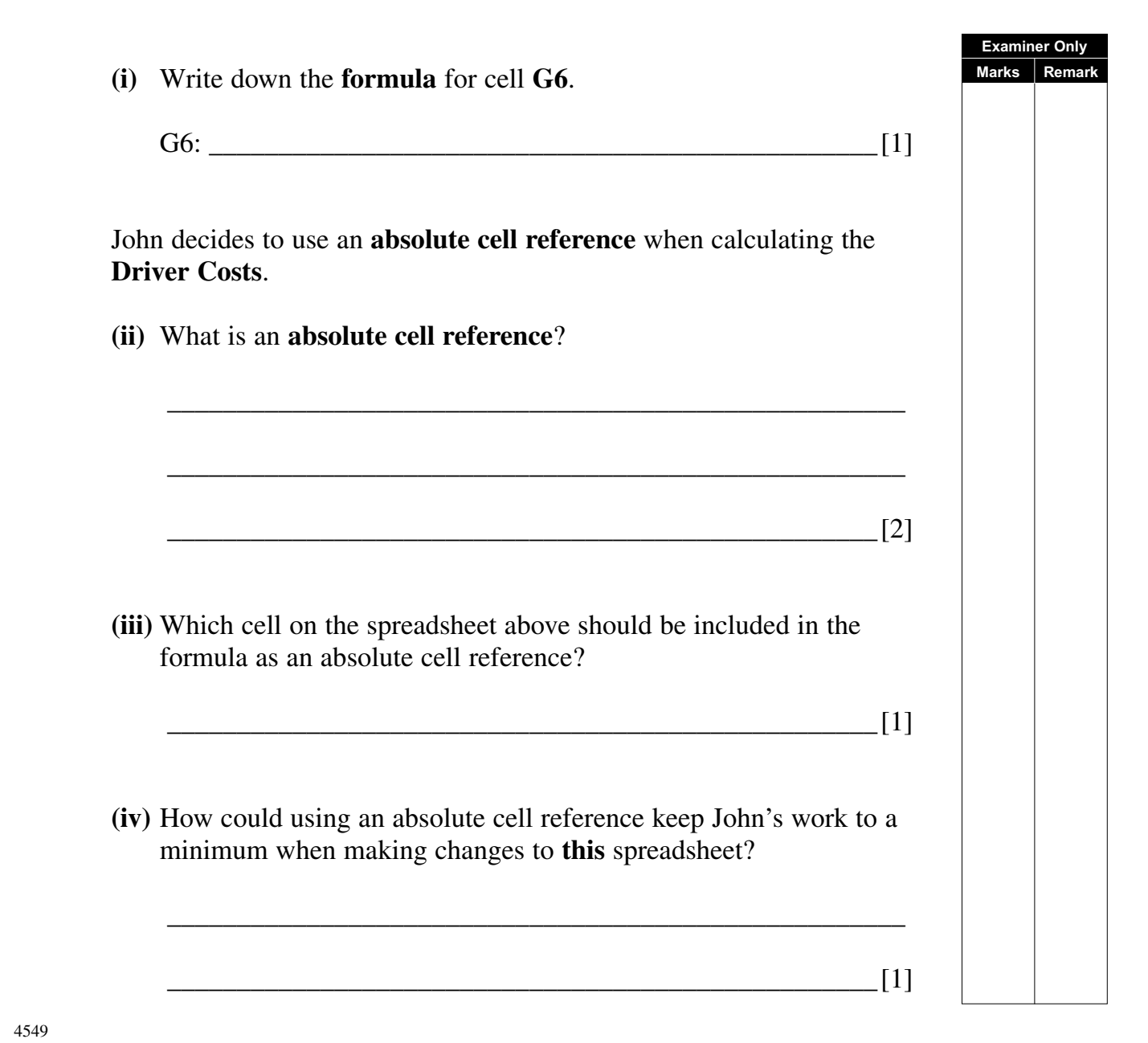

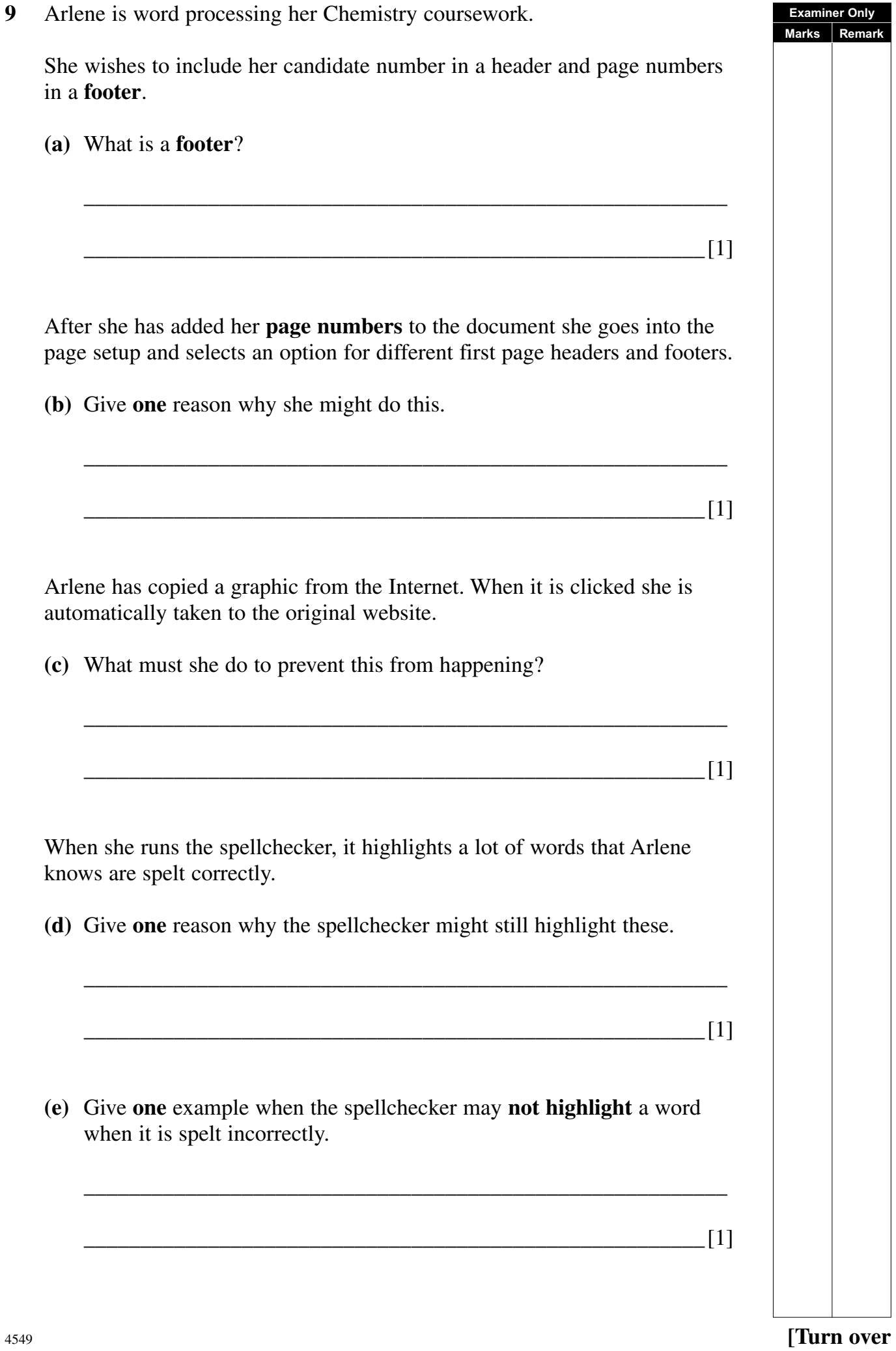

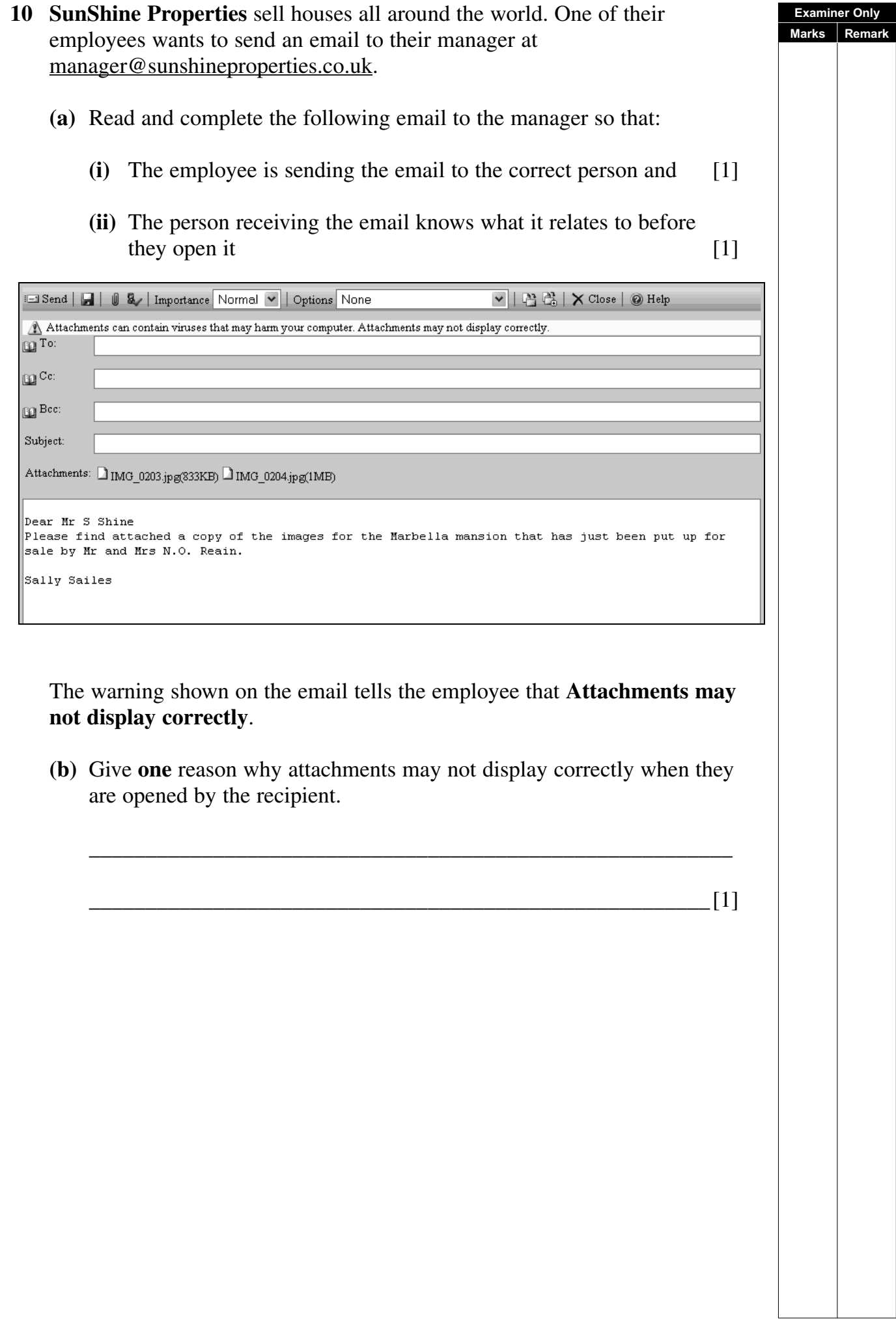

 The agent needs to send a copy of the email to Mr and Mrs Reain and **Examiner Only Marks** Remark the manager. The agent does not want Mr and Mrs Reain to see the email address for their manager. **(c)** Write the manager's address in the correct place in the section of the email shown below. **M** To: nreain@hotmail.com **Ba**Cc: Bec: Subject:  $[1]$ **(d)** The employee wants to know when the email has been opened, but does not know whether she should select "Read receipt requested" or "Delivery receipt requested".  $\boxed{\triangledown}$  | Close |  $\textcircled{\scriptsize{}}$  Help  $\overline{\overline{\mathsf{None}}}$ 图<sup>To:</sup> nreain@hotmail.com Read receipt requested Delivery receipt requested  $10^{Cc}$ Request Both  $\mathbf{B}$ Bec: **(i)** Explain the difference between the two options.  $\frac{1}{\sqrt{2}}$  ,  $\frac{1}{\sqrt{2}}$  ,  $\frac{1}{\sqrt{2}}$  ,  $\frac{1}{\sqrt{2}}$  ,  $\frac{1}{\sqrt{2}}$  ,  $\frac{1}{\sqrt{2}}$  ,  $\frac{1}{\sqrt{2}}$  ,  $\frac{1}{\sqrt{2}}$  ,  $\frac{1}{\sqrt{2}}$  ,  $\frac{1}{\sqrt{2}}$  ,  $\frac{1}{\sqrt{2}}$  ,  $\frac{1}{\sqrt{2}}$  ,  $\frac{1}{\sqrt{2}}$  ,  $\frac{1}{\sqrt{2}}$  ,  $\frac{1}{\sqrt{2}}$  $\frac{1}{\sqrt{2}}$  ,  $\frac{1}{\sqrt{2}}$  ,  $\frac{1}{\sqrt{2}}$  ,  $\frac{1}{\sqrt{2}}$  ,  $\frac{1}{\sqrt{2}}$  ,  $\frac{1}{\sqrt{2}}$  ,  $\frac{1}{\sqrt{2}}$  ,  $\frac{1}{\sqrt{2}}$  ,  $\frac{1}{\sqrt{2}}$  ,  $\frac{1}{\sqrt{2}}$  ,  $\frac{1}{\sqrt{2}}$  ,  $\frac{1}{\sqrt{2}}$  ,  $\frac{1}{\sqrt{2}}$  ,  $\frac{1}{\sqrt{2}}$  ,  $\frac{1}{\sqrt{2}}$  $\frac{1}{\sqrt{2}}$  ,  $\frac{1}{\sqrt{2}}$  ,  $\frac{1}{\sqrt{2}}$  ,  $\frac{1}{\sqrt{2}}$  ,  $\frac{1}{\sqrt{2}}$  ,  $\frac{1}{\sqrt{2}}$  ,  $\frac{1}{\sqrt{2}}$  ,  $\frac{1}{\sqrt{2}}$  ,  $\frac{1}{\sqrt{2}}$  ,  $\frac{1}{\sqrt{2}}$  ,  $\frac{1}{\sqrt{2}}$  ,  $\frac{1}{\sqrt{2}}$  ,  $\frac{1}{\sqrt{2}}$  ,  $\frac{1}{\sqrt{2}}$  ,  $\frac{1}{\sqrt{2}}$  \_\_\_\_\_\_\_\_\_\_\_\_\_\_\_\_\_\_\_\_\_\_\_\_\_\_\_\_\_\_\_\_\_\_\_\_\_\_\_\_\_\_\_\_\_\_\_\_\_\_\_[2] **(ii)** State which option she should select so that she knows that the email has been opened. \_\_\_\_\_\_\_\_\_\_\_\_\_\_\_\_\_\_\_\_\_\_\_\_\_\_\_\_\_\_\_\_\_\_\_\_\_\_\_\_\_\_\_\_\_\_\_\_\_\_\_[1]<sup>4549</sup> **[25](http://www.studentbounty.com) [Turn over** **BLANK PAGE**

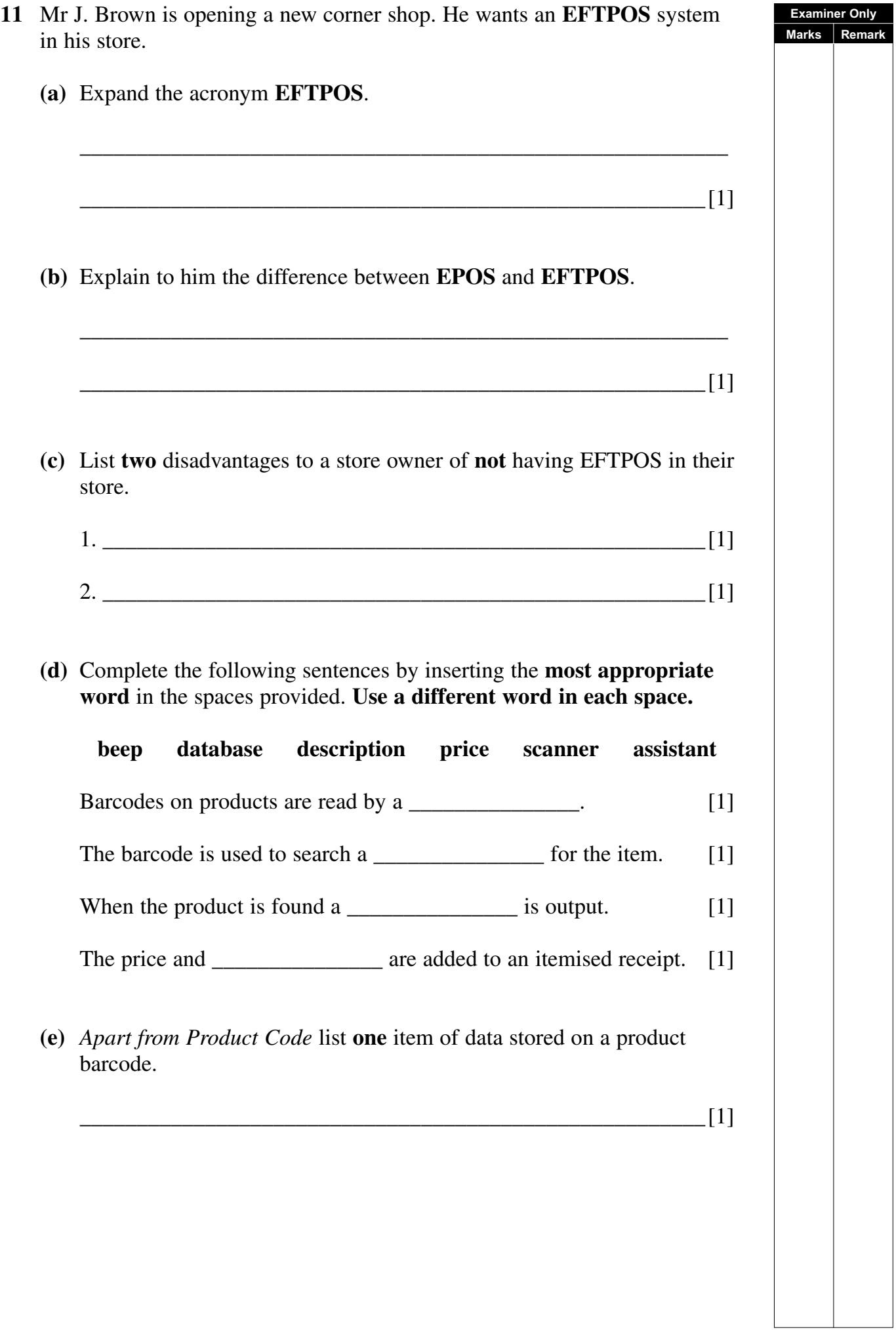

<sup>4549</sup> **[27](http://www.studentbounty.com) [Turn over**

the following pages: Welcome ۱â  $\Box$ Location **Training Times** Results Photo Gallery Contact June is not sure what format she should use when she is saving the web pages. **(a)** Tick  $(\checkmark)$  one option below that is **not** an appropriate file format to use when saving web pages. **File Format Tick (**✓**)** .htm .http .html [1] When she has completed the website she tests it on **one** web browser only. **(b)** Why is this not a good idea? \_\_\_\_\_\_\_\_\_\_\_\_\_\_\_\_\_\_\_\_\_\_\_\_\_\_\_\_\_\_\_\_\_\_\_\_\_\_\_\_\_\_\_\_\_\_\_\_\_\_\_\_\_\_\_\_\_ \_\_\_\_\_\_\_\_\_\_\_\_\_\_\_\_\_\_\_\_\_\_\_\_\_\_\_\_\_\_\_\_\_\_\_\_\_\_\_\_\_\_\_\_\_\_\_\_\_\_\_\_\_\_\_[1]<sup>4549</sup> **[28](http://www.studentbounty.com) [Turn over**

**12** June designed a website for her son's sports club. The site she created has

**Examiner Only Marks Remark**

 When she uploads the site and opens the Photo Gallery page she sees the image below instead of some of the pictures she expects. 鷗 **(c)** Give **one** reason why this might have happened. \_\_\_\_\_\_\_\_\_\_\_\_\_\_\_\_\_\_\_\_\_\_\_\_\_\_\_\_\_\_\_\_\_\_\_\_\_\_\_\_\_\_\_\_\_\_\_\_\_\_\_\_\_\_\_\_\_  $[1]$  June wants to add video footage of a training session to the Welcome Page of the website.

**(d)** Give **one** disadvantage of adding videos to a web page.

 Anyone who wants more information from the club can either complete a form on the Contact Page or they can send the club secretary an email.

 $\lceil 1 \rceil$ 

 $\lceil 1 \rceil$ 

\_\_\_\_\_\_\_\_\_\_\_\_\_\_\_\_\_\_\_\_\_\_\_\_\_\_\_\_\_\_\_\_\_\_\_\_\_\_\_\_\_\_\_\_\_\_\_\_\_\_\_\_\_\_\_\_\_

**(e)** Give **one** advantage to the club of using forms to collect details about enquiries instead of allowing people to email the secretary.

 People who want to join the club must download a **pdf** application form from the website.

**(f)** Give **one** disadvantage of providing the application form in pdf format.

\_\_\_\_\_\_\_\_\_\_\_\_\_\_\_\_\_\_\_\_\_\_\_\_\_\_\_\_\_\_\_\_\_\_\_\_\_\_\_\_\_\_\_\_\_\_\_\_\_\_\_\_\_\_\_[1]

**13** The calendar below has been produced using a template from Desktop **Examiner Only Marks** Remark Publishing software. **NOVEMBER** 2008  $M$  T  $|W|$  T  $|Fr|$  S  $|S|$  $\overline{1}$  2  $\overline{\mathbf{3}}$  $1456789$  $\boxed{10}\boxed{11}\boxed{12}\boxed{13}\boxed{14}\boxed{15}\boxed{16}$ 17 18 19 20 21 22 23 24 25 26 27 28 29 30 **(a)** What page orientation has been used?  $\frac{1}{2}$  [1] **(b)** State **one** feature available within a Desktop Publisher which will make it easier for users to produce publications. \_\_\_\_\_\_\_\_\_\_\_\_\_\_\_\_\_\_\_\_\_\_\_\_\_\_\_\_\_\_\_\_\_\_\_\_\_\_\_\_\_\_\_\_\_\_\_\_\_\_\_\_\_\_\_\_\_ \_\_\_\_\_\_\_\_\_\_\_\_\_\_\_\_\_\_\_\_\_\_\_\_\_\_\_\_\_\_\_\_\_\_\_\_\_\_\_\_\_\_\_\_\_\_\_\_\_\_\_\_\_\_\_[1]

**14** Using the terms in the list below, choose **one** term that best matches the definition in the left-hand column (not all words in the list will be used).

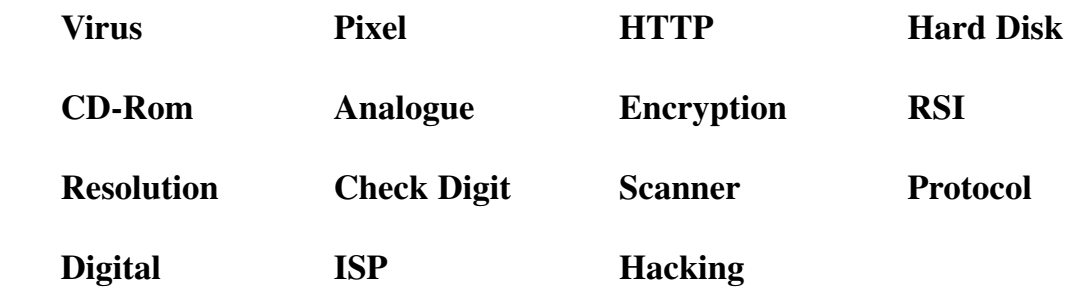

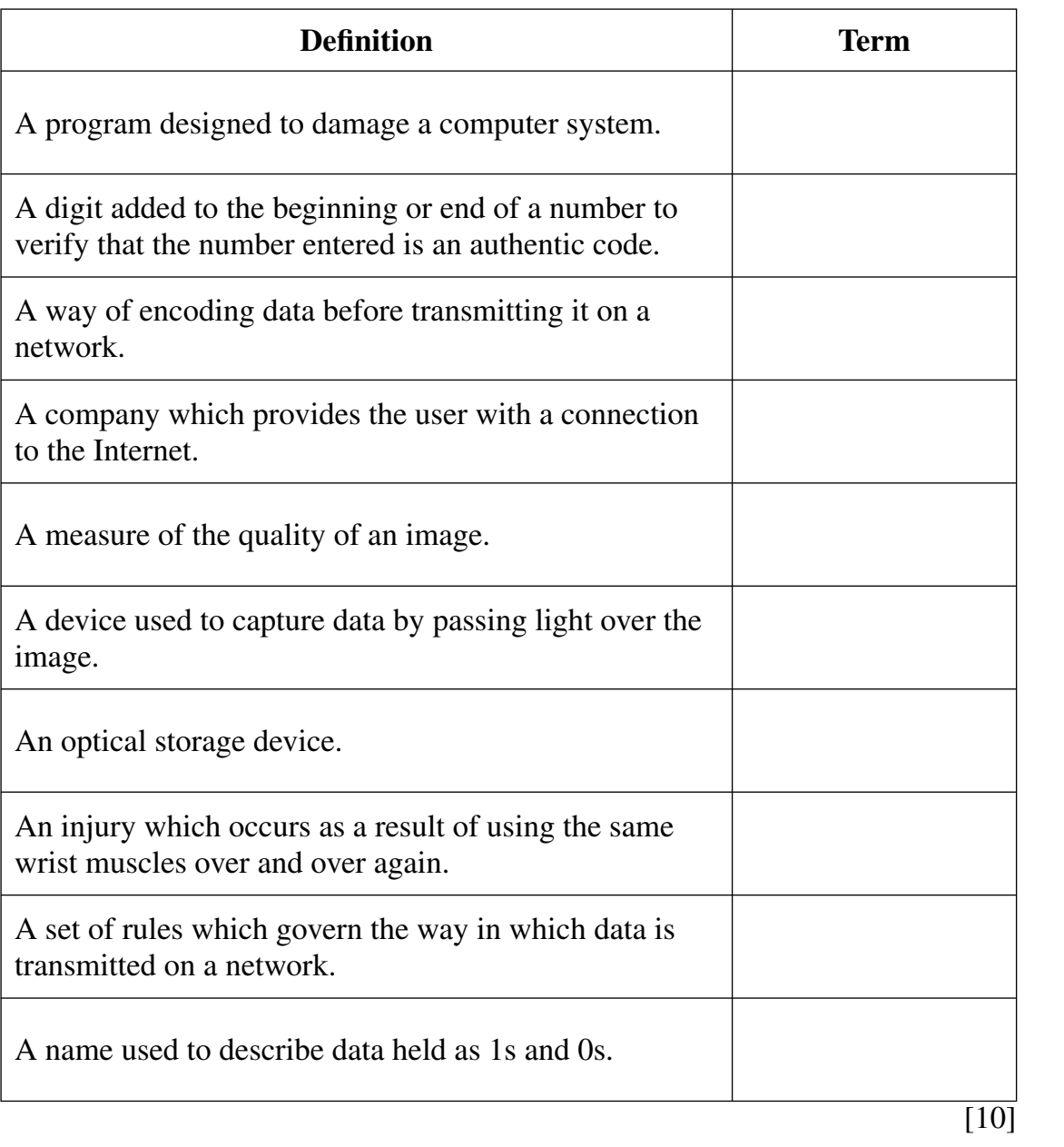

**Examiner Only Marks Remark**

#### 937-050-1

#### www.StudentBounty.com